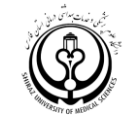

**دانشگاه علوم پزشكي شيراز مديريت فناوري اطالعات و ارتباطات**

**نيازمندي هاي کنترل احراز هويت**

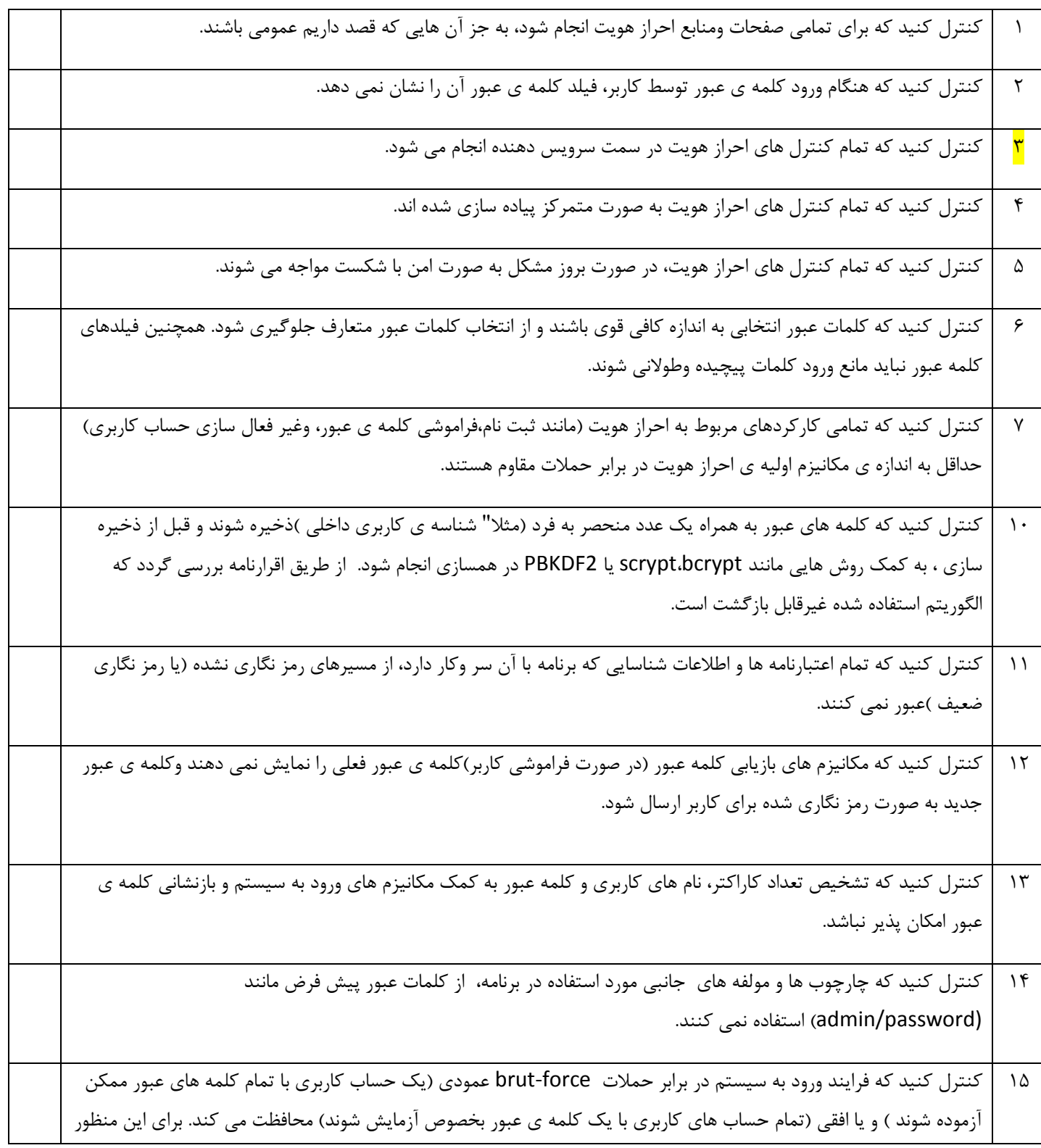

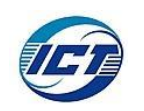

 $\lambda$ 

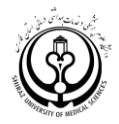

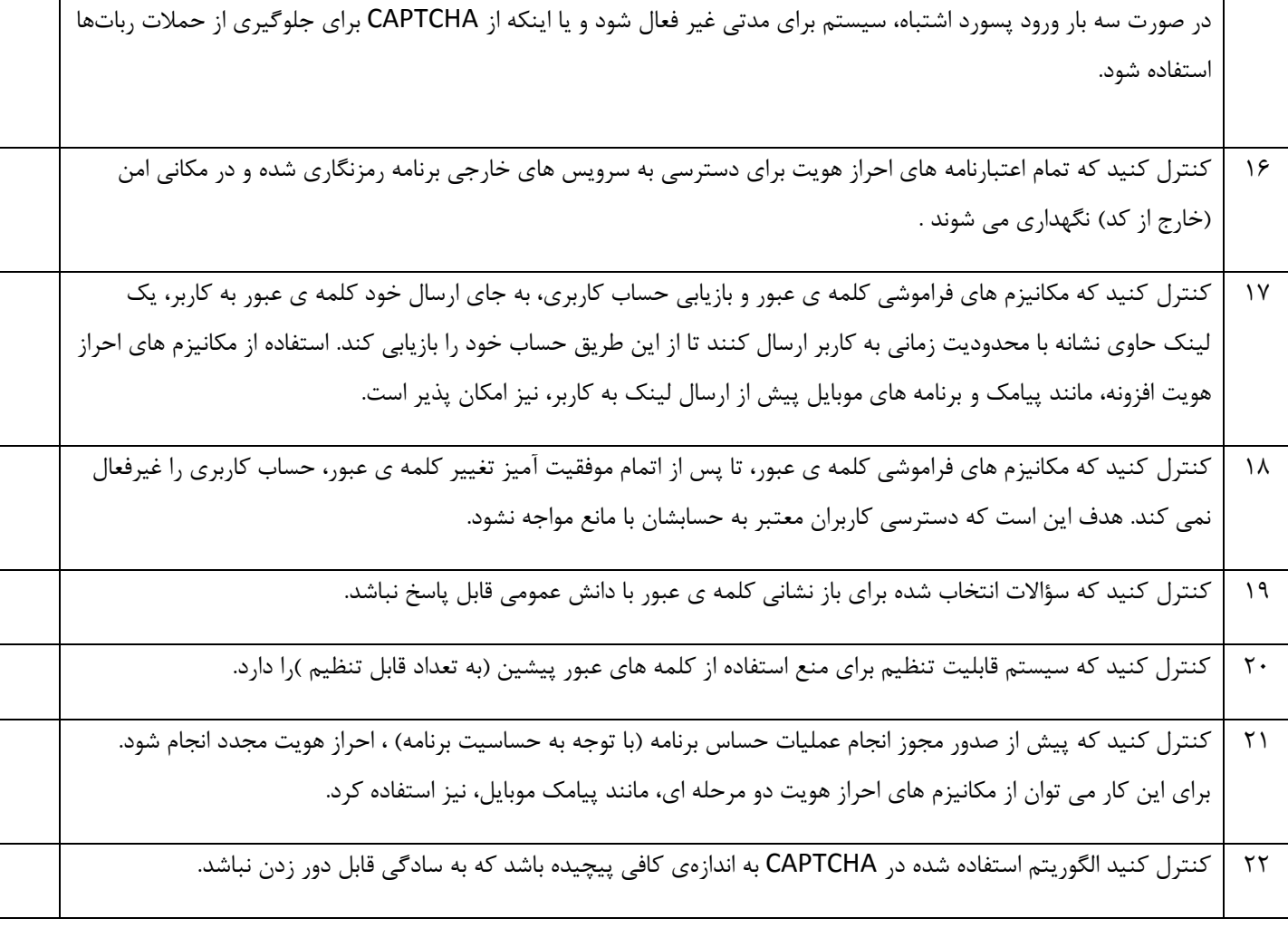

**نيازمندي هاي کنترل مديريت نشست**

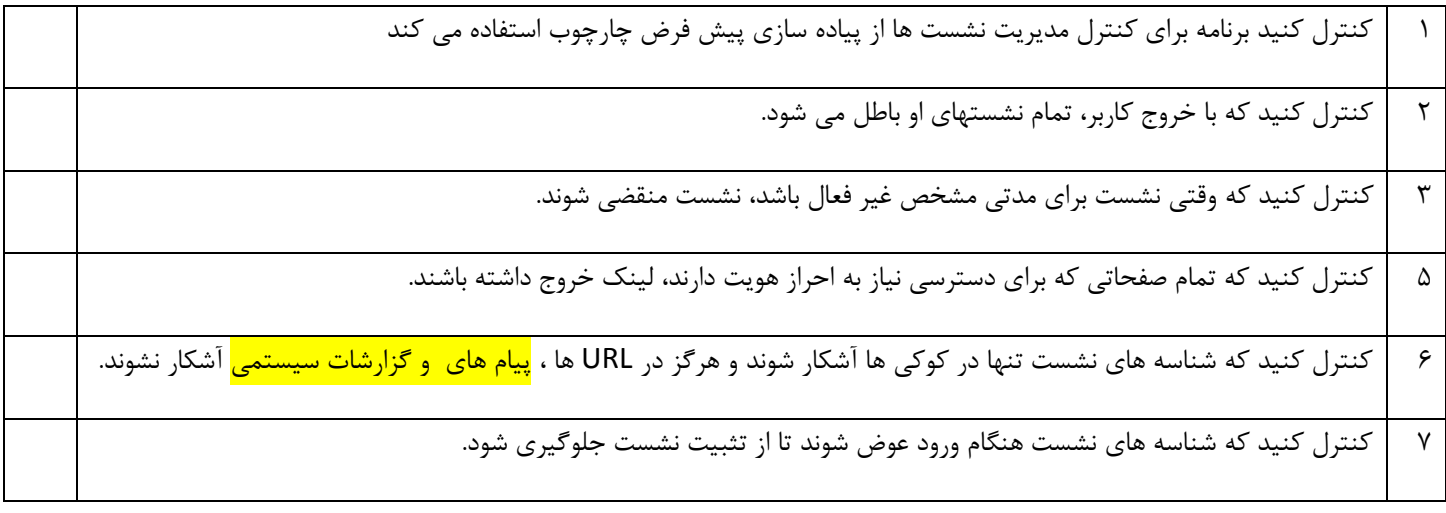

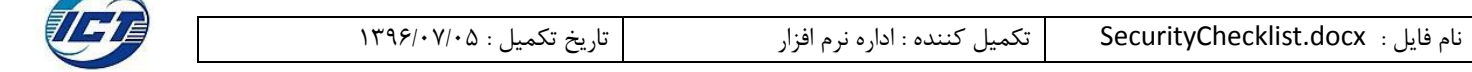

 $\mathbf{r}$ 

**دانشگاه علوم پزشكي شيراز مديريت فناوري اطالعات و ارتباطات**

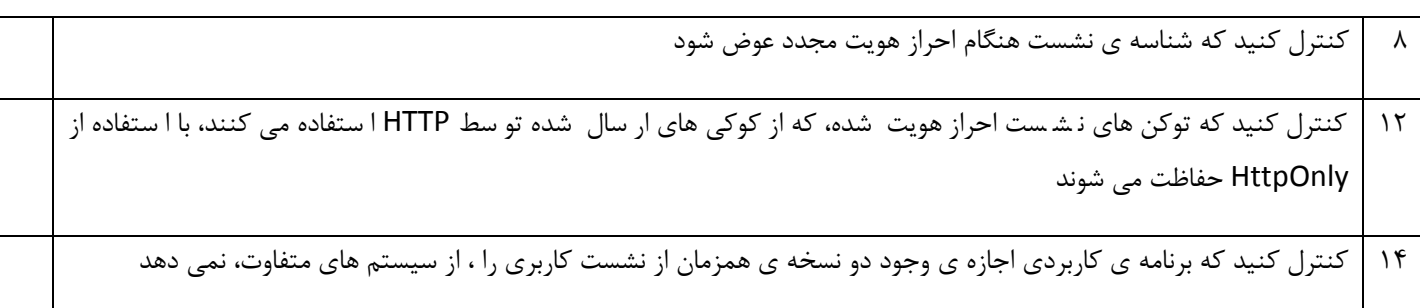

**نيازمندي هاي کنترل دسترسي**

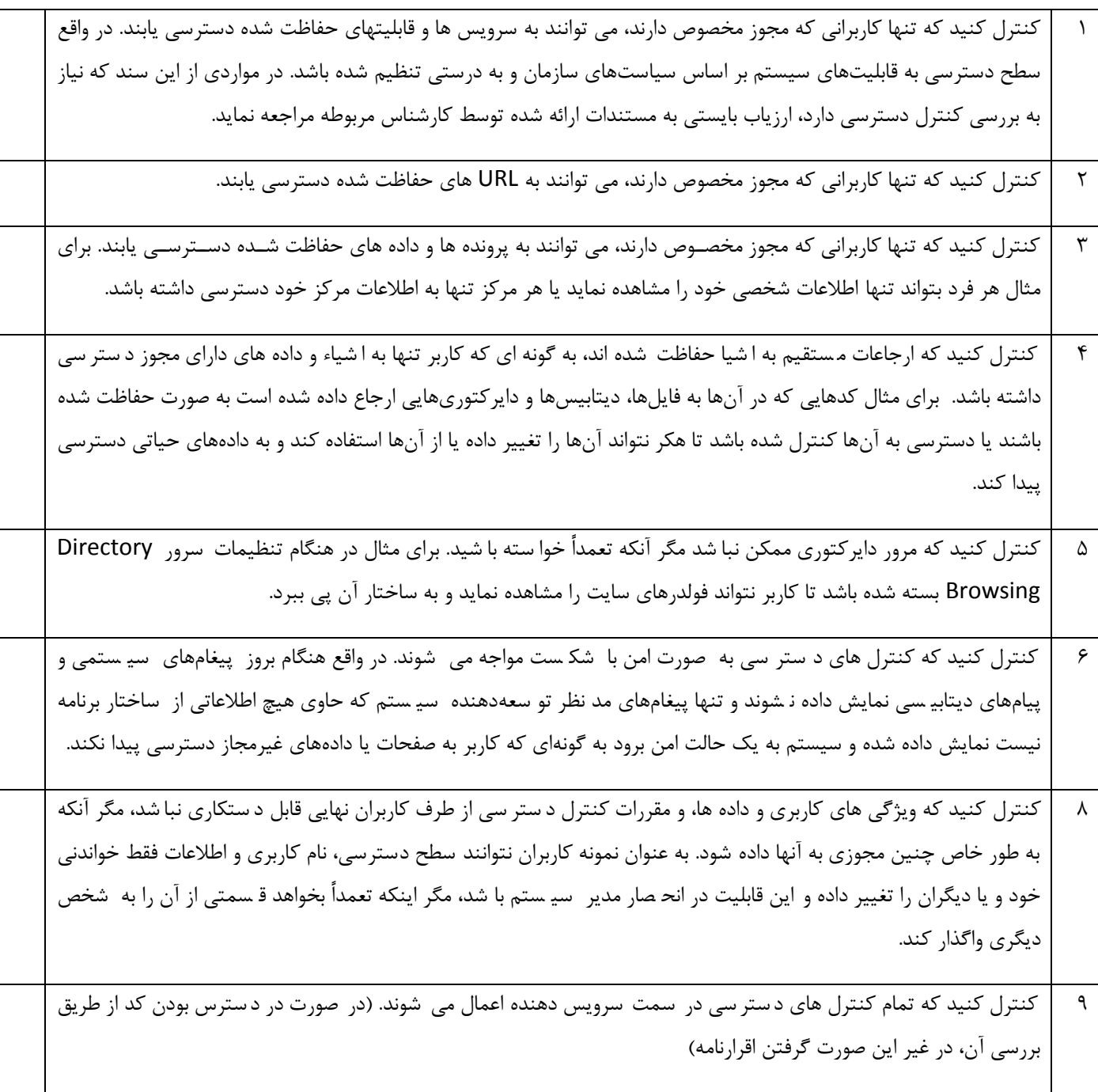

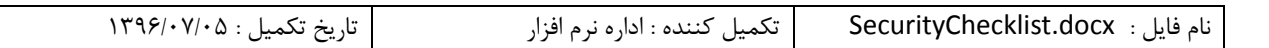

٣

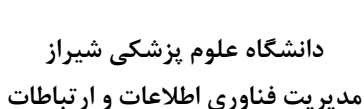

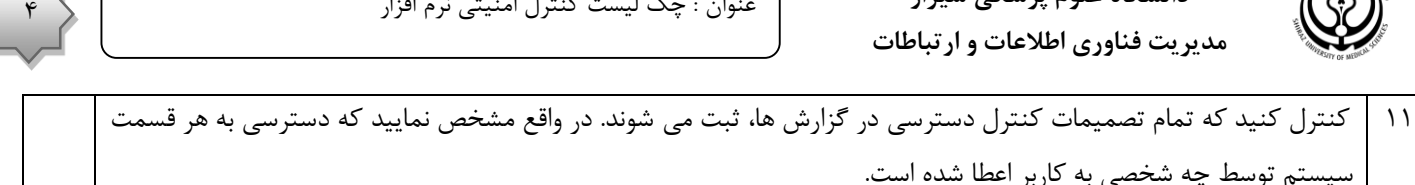

سيستم توسط چه شخصی به كاربر اعطا شده است. 69 كنترل كنيد كه سيستم در برابر دسترسی های پی در پی و متمركز به قابليتها و منابع حفاظت شده مقاوم است. ب رای مثال تعداد اعمال تغييرات ممكن توسط كاربران به ازای هر ساعت محدود شود تا يک كاربر به تنهايی نتواند تمام پايگاه داده را دگرگون سازد. در موارد حساس مانند تالش برای ورود ناموفق، بهتر است گزارشات ثبت شده و به مدير سيستم هشدار داده شود. 64 كنترل كنيد كه تغييرات رخ داده بر روی دادههای حياتی به صورت كامل همراه با اطالعات كاربری و IP شخص مسئول، به صورت مجزا از سيستم الگبرداری ها ذخيره شود.

## **نيازمندي هاي کنترل اعتبارسنجي ورودي مخرب**

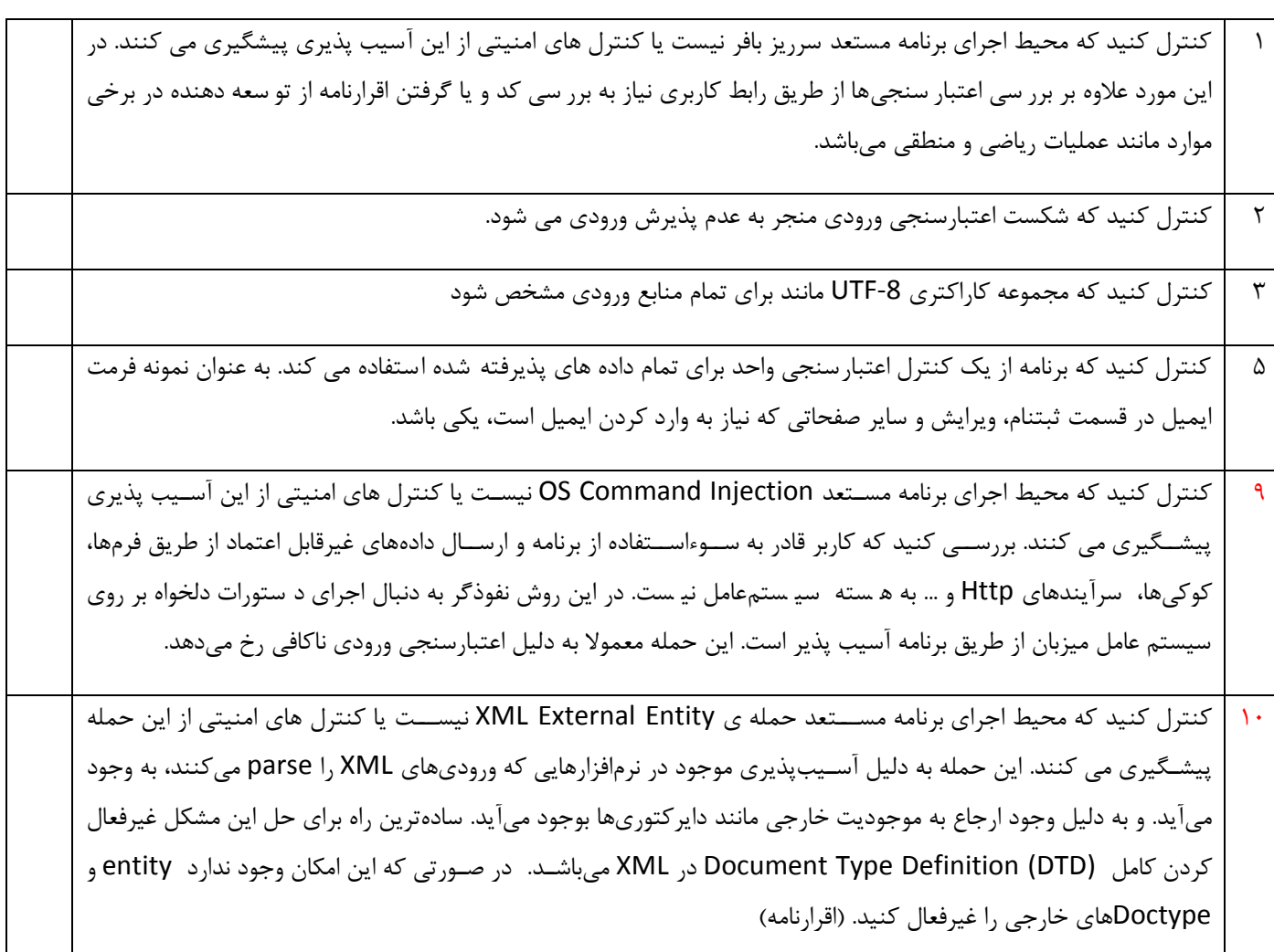

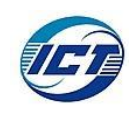

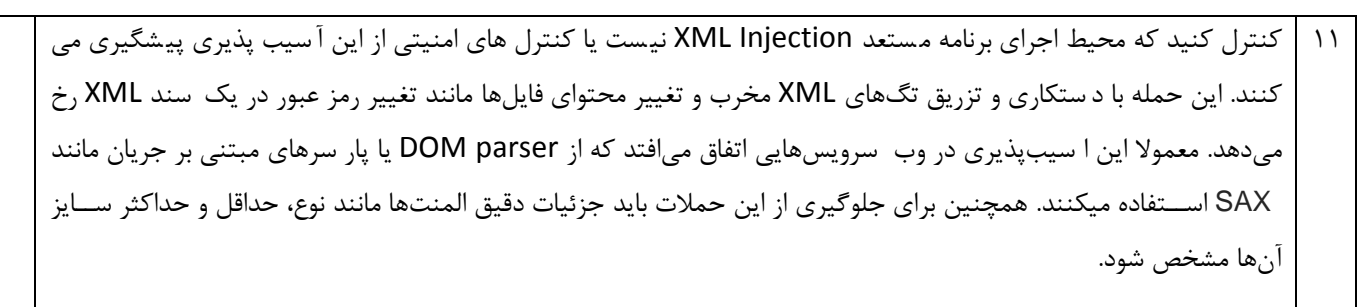

<mark>۱۲</mark> | كنترل كنيد كه تمام داده های نامطمئن كه در قالب خروجی HTML ظاهر می شـــوند (مانند مقادير Javascript ، بلوک هایCSS ، مشخصه های URI)، به قالب استاندارد تبديل می شوند.

### **نيازمندي هاي کنترل رمزنگاري**

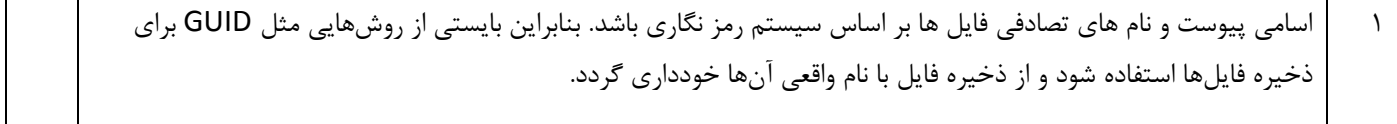

## **نيازمندي هاي کنترل مديريت و ثبت گزارش**

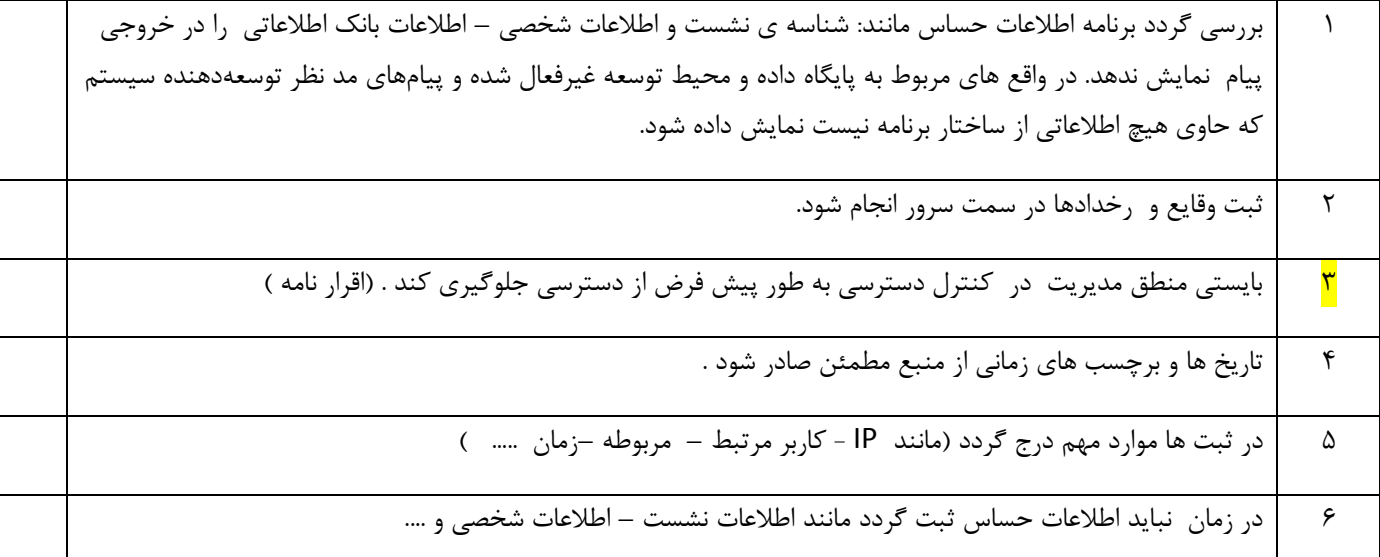

#### **حفاظت داده**

6 بررسی شود تمام فرمهای كه حاوی اطالعات حساس هستند امكان ثبت در حافظه نهان سمت كاربر و همچنين تكميل خودكار فرم را غير فعال كرده اند.

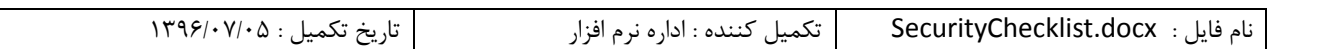

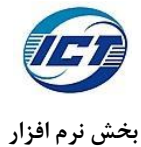

 $\delta$ 

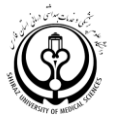

**دانشگاه علوم پزشكي شيراز مديريت فناوري اطالعات و ارتباطات**

2 بررسی كنيد تمام داده های حساس درون بدنه ی پيام HTTP به سرويس دهنده ارسال می شود )برای مثال نبايد اين اطالعات در پارامترهای URL ارسال گردند و بهتر است از طريق POST ارسال گردد.( 9 بررسی كنيد كه تمام نسخه های موقت و ذخيره شده در حافظه نهان سمت كاربر از دسترسی غير مجاز حفاظت شده و پس از اتمام كار باطل يا پاک سازی ميشوند

## **نيازمندي هاي کنترل ارتباطات**

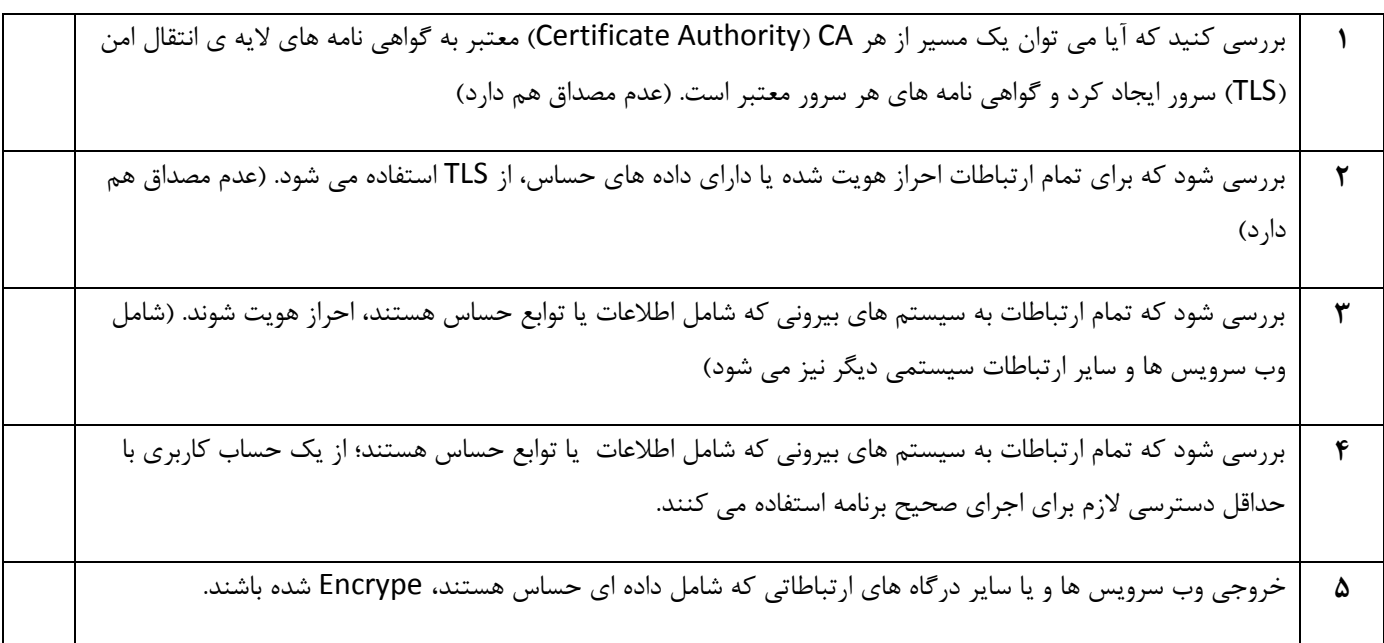

# **نيازمندي هاي کنترل امنيت HTTP**

**1** بررسی شود كه تمام آيتم های مربوط به كنترل سرآيند )در وب سرور و در كانفيگ برنامه( وجود داشته باشد.

### **نيازمنديهاي کنترل منطق کسب و کار**

<sup>5</sup> آيا تاييد می نماييد كه برنامه اجازه نمی دهد كه پارامترهای كســب و كار با ارزش مانند قيمت، موجودی حســاب و شـــناســه دستكاری شود.؟

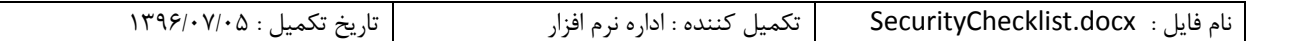

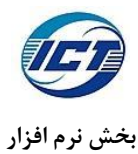

6

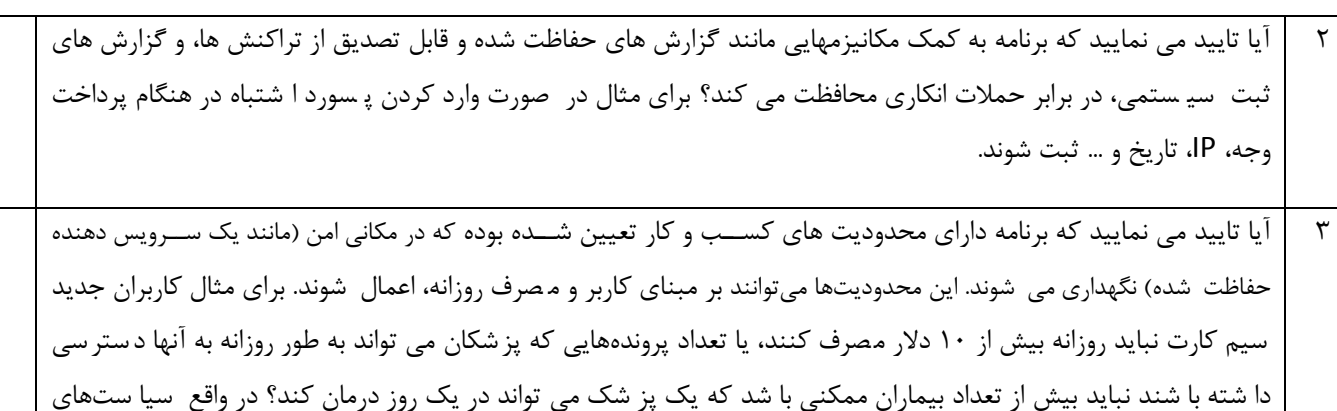

مورد نظر سازمان به طور كامل در برنامه اعمال شده باشد.

#### **نيازمندي هاي کنترل پرونده ها و منابع**

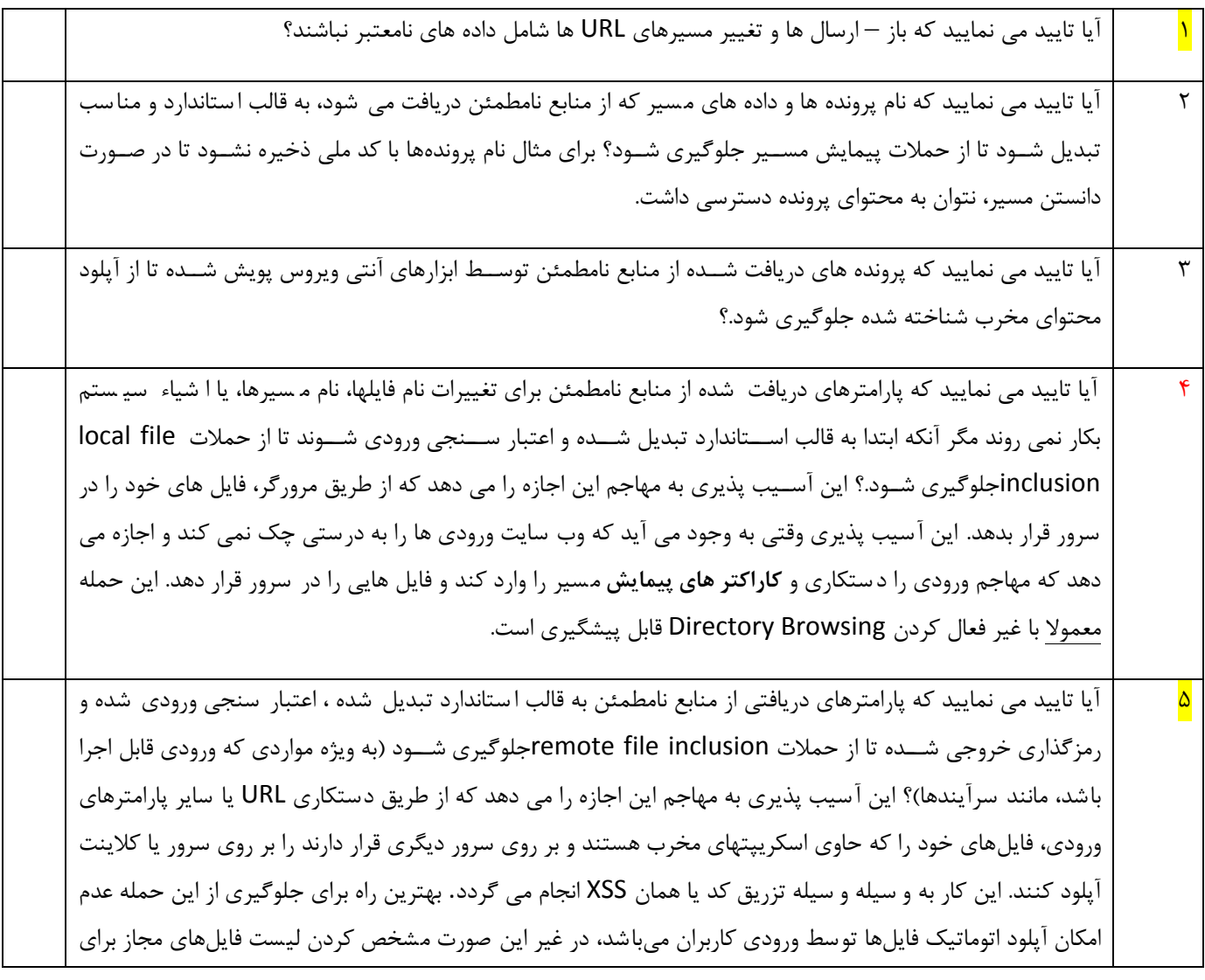

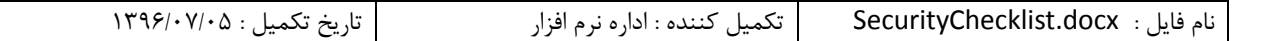

**بخش نرم افزار**

 $\vee$ 

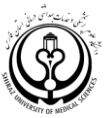

|               | آپلود در ســامانه اســـت. در PHP با قرار دادن allow_url_include در حالـت Off از ایـن حملـه                            |  |
|---------------|----------------------------------------------------------------------------------------------------|--|
|               | جلوگیر میشود ولی منوز امکان حمله local file inclusion وجود دارد.                                                      |  |
|               |                                                                                                    |  |
| ۶             | آیا تایید می نمایید که نرم افزار شـــما قابلیت اجرای کد های HTML در ادیتور های متنی را ندارد؟  بدین منظور کاربر       |  |
|               | نباید اجازه وارد کردن کدهای HTML در فیلدها را داشته باشد.                                                             |  |
|               |                                                                                                    |  |
| $\sf V$       | آیا تایید می نمایید که پرونده های دریافت شده از منابع نامطمئن خارج از webroot ذخیره می شوند؟                          |  |
|               |                                                                                                    |  |
| γ             | آیا تایید می نمایید که تنظیمات پیش فرض سرویس دهنده ی وب یا برنامه به گونه ای باشد که مانع دسترسی به منابع و           |  |
|               | سیستم های خارجی شوند؟ برای مثال یک سرور دستر سی به فایلهای اشتراکی از سایر سرورها نداشته باشد تا نفوذ یا              |  |
|               | آلودگی یک سرور در سایر سرورها منتشر نشود.                                                                             |  |
|               |                                                                                                    |  |
| ٩             | آیا تایید می نمایید که برنامه داده های آپلود شـــده از منابع نامطمئن را اجرا نمی کند؟ بعنوان نمونه مجوز آپلود فایلهای |  |
|               | اجرایی داده نشود یا قابلیت اجرای ماکروها یا اسکریپتها در سرور بسته باشد.                                              |  |
|               |                                                                                                    |  |
| $\mathcal{N}$ | آیا تایید می نمایید که فایل های Silverlight ، Flash در سامانه شما وجود ندارد؟ پسوندهای swf. و xap. در سامانه          |  |
|               | وجود نداشته باشد.                                                                                                    |  |
|               |                                                                                                    |  |

**نيازمندي هاي کنترل موبايل** 

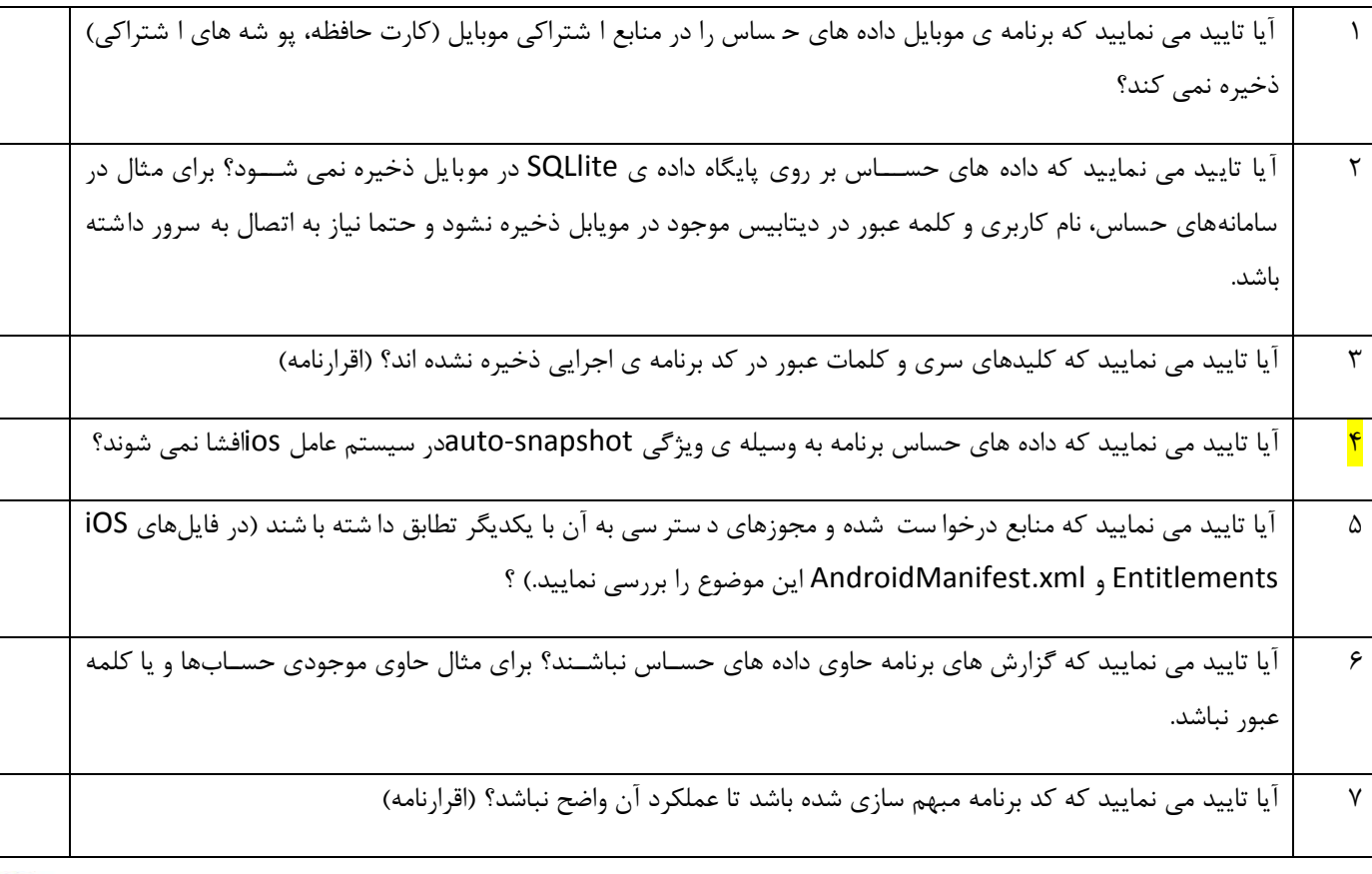

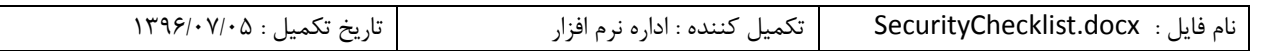

 $\lambda$ 

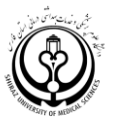

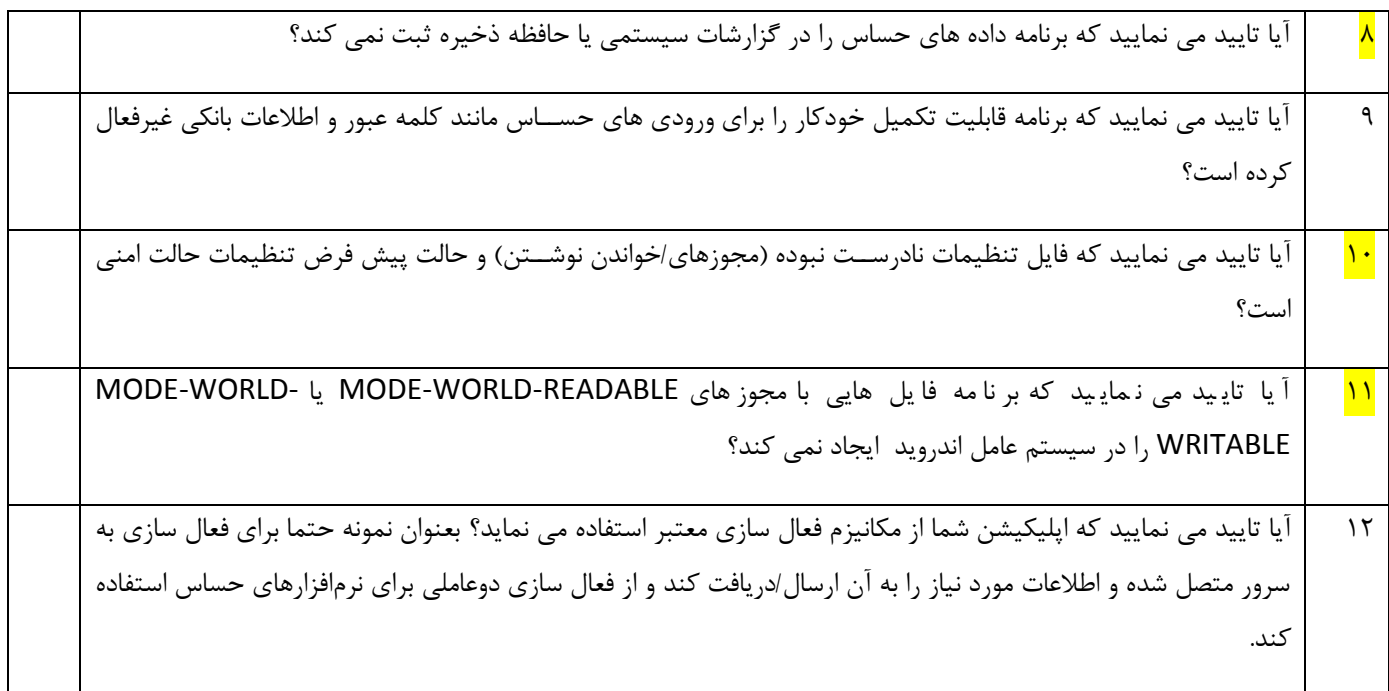

### **نيازمنديهاي کنترل محيط توسعه**

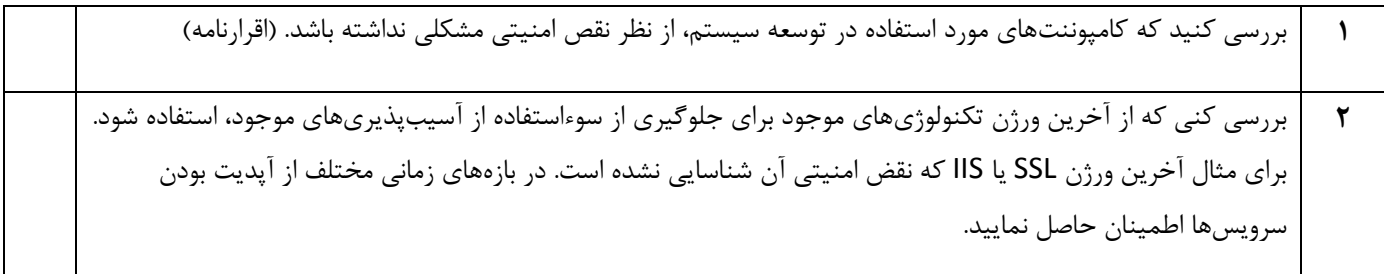

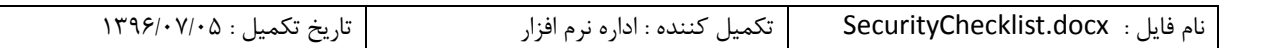

9